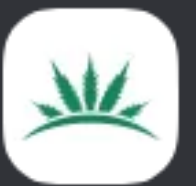

Nils | Göttingen (csc\_goettingen\_50189) hat dich eingeladen, beizutreten

### **Cannabis Social Clubs Deutschland |** Mariana

● 64 online ● 702 Mitglieder

#### ANZEIGENAME

Wie möchtest du genannt werden?

Hier bestimmst du, wie andere dich sehen. Du kannst Sonderzeichen und Emojis verwenden.

#### Weiter

Ich habe die Nutzungsbedingungen und die Datenschutzerklärung von Discord gelesen und akzeptiert.

Hast du bereits einen Account?

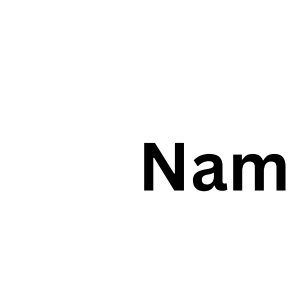

Namen eingeben und Nutzungsbedingungen bestätigen

## Anmeldung abschließen

 $\times$ 

em

Beanspruche deinen Account, indem du eine E-Mail-Adresse und ein Passwort eingibst.

E-MAIL

PASSWORT

Account beanspruchen

## **Emailadresse verwenden** und ein neues Passwort erstellen und notieren

Mar

Ja

**un** 

Bist du bereits Mitglied im Verband bzw. in einem

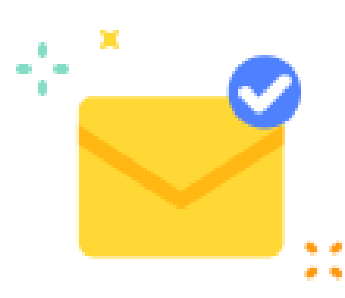

#### Vielen Dank! Wir haben einen Bestätigungslink an hallo11@web.de gesendet

Jetzt, da du einen Account hast, kannst du die Discord-Desktop-App für bessere Leistung und mehr Funktionen herunterladen!

Hol dir die Desktop-App

### **Account bestätigen und Desktop App runterladen**

#### **oder**

# **oben rechts auf x klicken und direkt loslegen**

Frage 1 von 1 Erforderlich

### Bist du bereits Mitglied im Verband bzw. in einem Mariana CSC innerhalb unseres Verbandes?

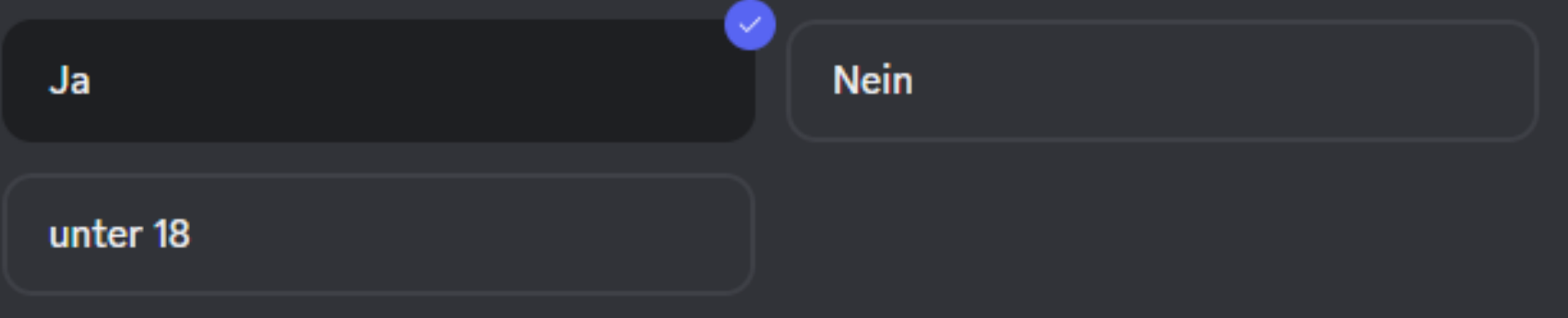

.

Dir wird die @ungeprüftes Mitglied und @Gast Rollen

Abschließen

## Antworten anklicken und unten rechts auf "Abschließen" klicken

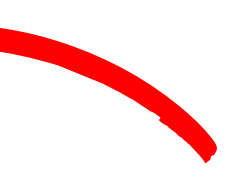

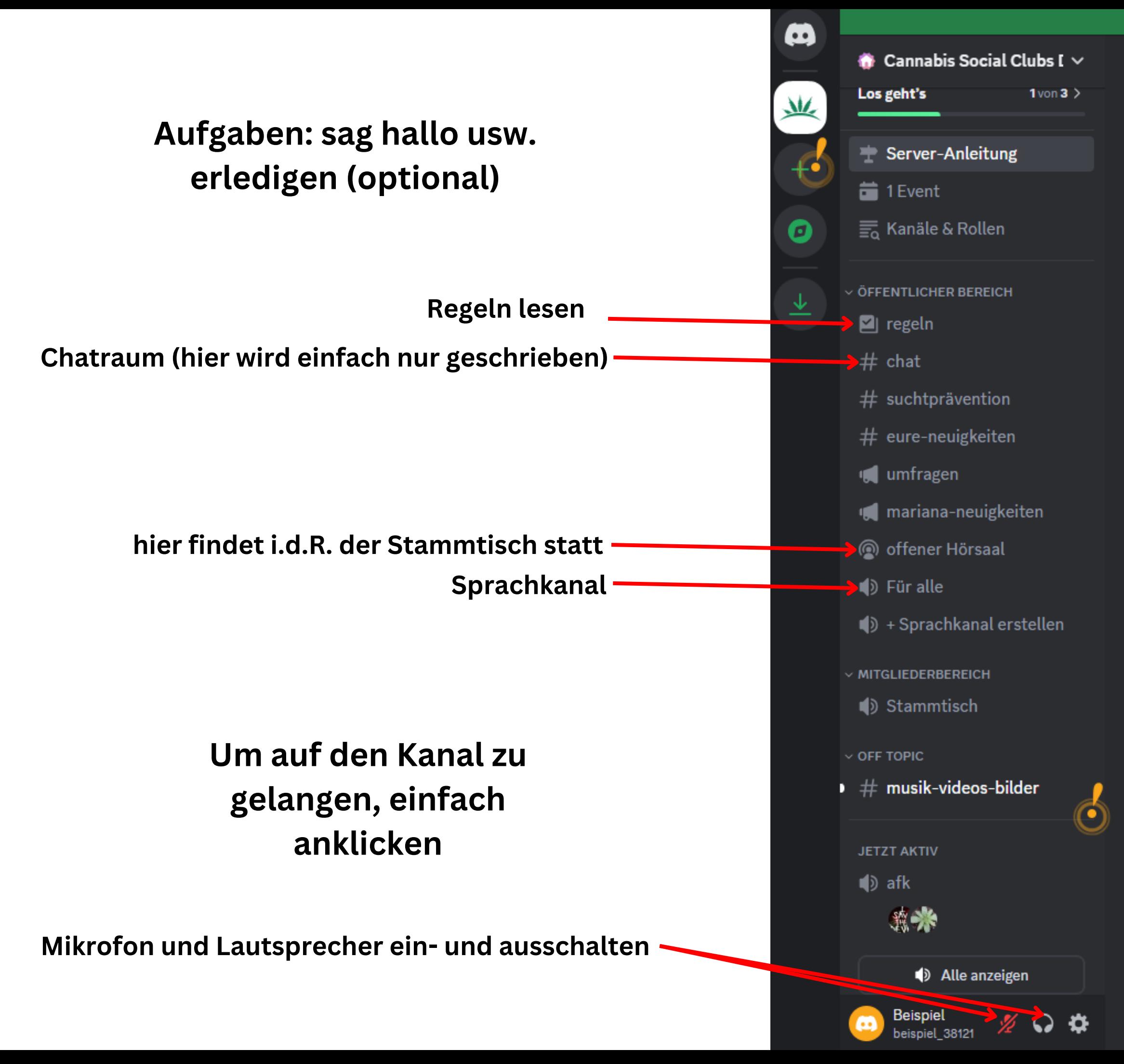

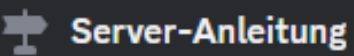

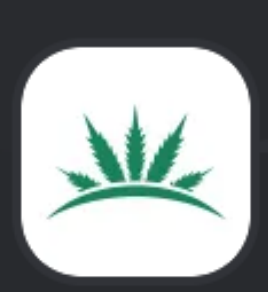

### **Cannabis Social Clubs Deuts**

#### Los geht's

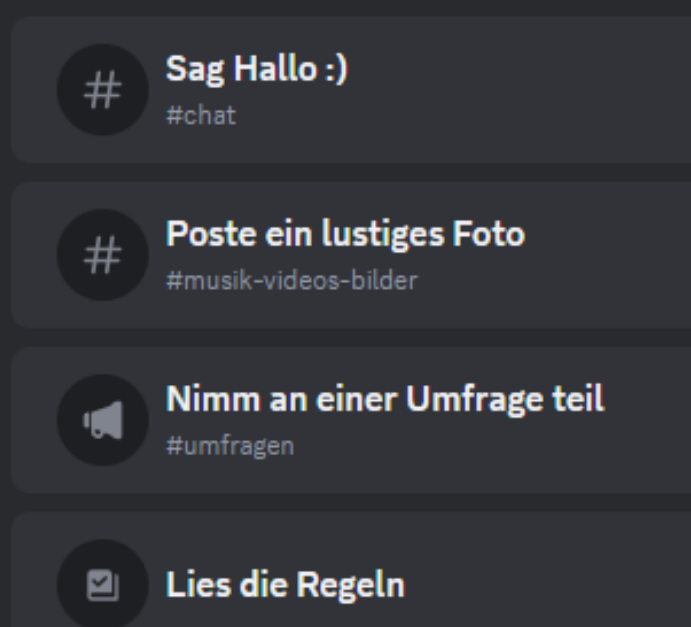